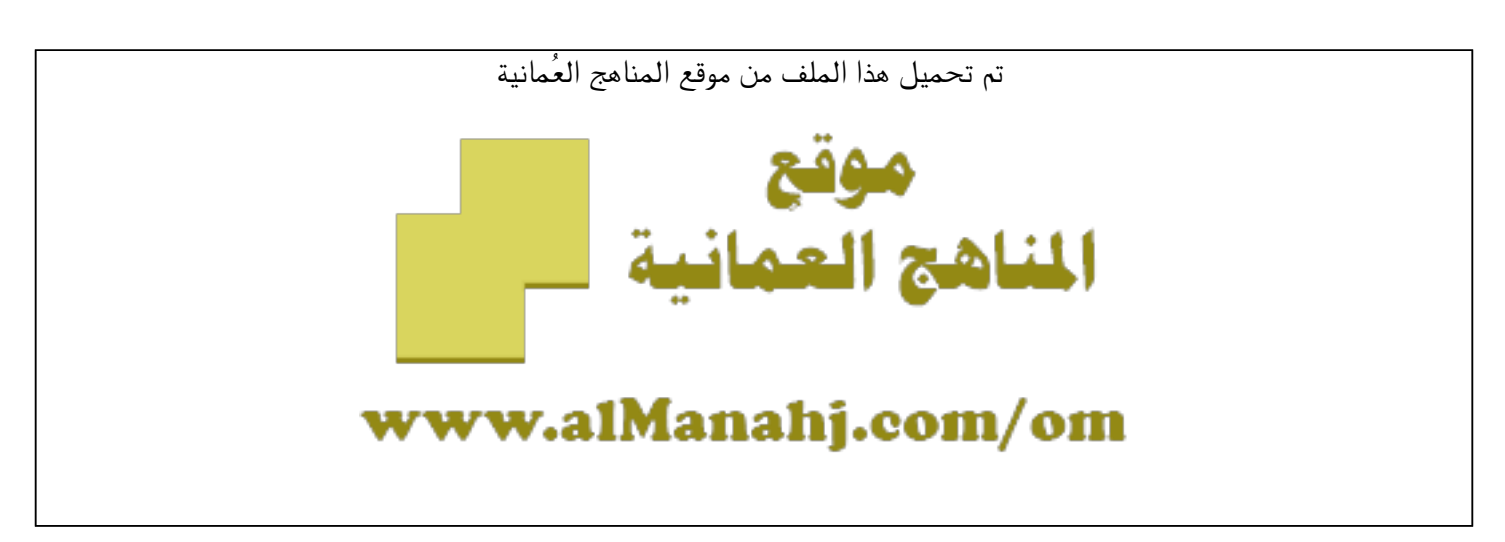

[\\*للحصول على أوراق عمل لجميع الصفوف وجميع المواد اضغط هنا](https://almanahj.com/om) 

<https://almanahj.com/om>

[\\* للحصول على أوراق عمل لجميع مواد الصف الحادي عشر اضغط هنا](https://almanahj.com/om/11) 

<https://almanahj.com/om/11>

[\\* للحصول على جميع أوراق الصف الحادي عشر في مادة غير ذلك ولجميع الفصول, اضغط هنا](https://almanahj.com/om/11) 

<https://almanahj.com/om/11>

[\\* للحصول على أوراق عمل لجميع مواد الصف الحادي عشر في مادة غير ذلك الخاصة بـ الفصل الثاني اضغط هنا](https://almanahj.com/om/112) 

 ['.https://almanahj.com/om.'/112](https://almanahj.com/om/112) 

[\\* لتحميل كتب جميع المواد في جميع الفصول للـ الصف الحادي عشر اضغط هنا](https://almanahj.com/om/grade11) 

 ['.https://almanahj.com/om.'/grade11](https://almanahj.com/om/grade11) 

 [للتحدث إلى بوت المناهج العمانية على تلغرام: اضغط هنا](https://t.me/omcourse_bot) 

 [https://t.me/omcourse\\_bot](https://t.me/omcourse_bot) 

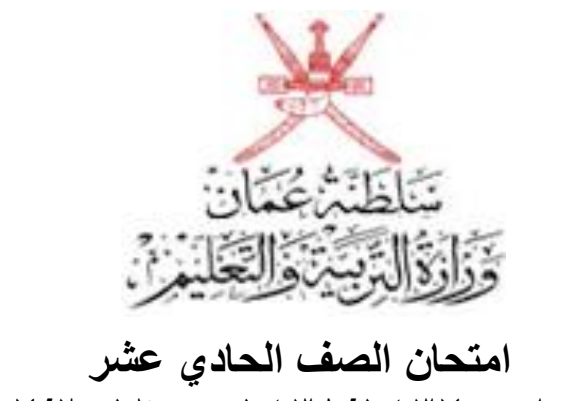

**للعام الدراسي 3418/3417هـ - 1037/1036 م الدور الثاني - الفصل الدراسي الثاني**

**●** المادة: الحاسوب في الاتصالات والأعمال التجارية ● عدد صفحات اسئلة الامتحان: (٢).

 **● زمن اإلجابة : سـاعتــان ● اإلجابة في الورقة نفسها.**

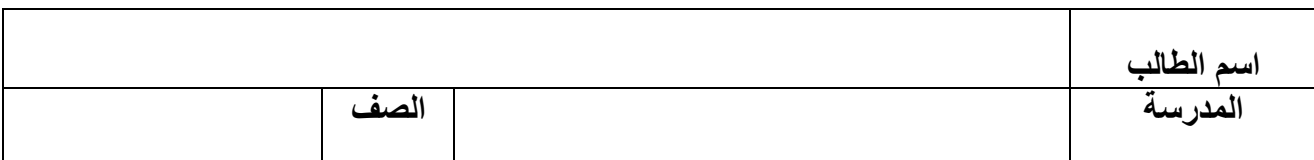

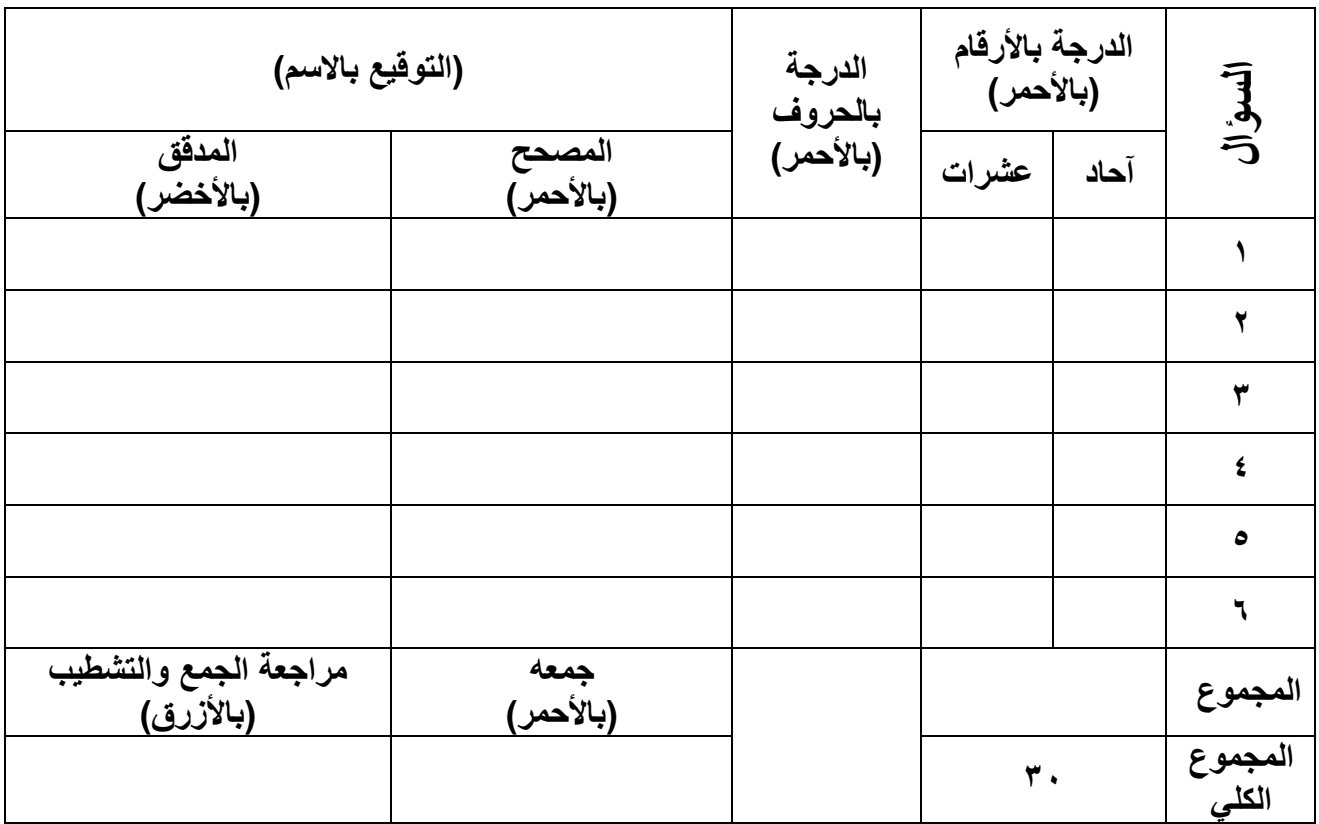

**(1) امتحان الصف الحادي عشر للعام الدراسي 3418/3417هـ - 1037/1036 م الدور الثاني - الفصل الدراسي الثاني** المـــــــــــادة: الحاسوب في الاتصالات والأعمال التجارية

**أجب عن جميع األسئلة اآلتية** ا<u>لسؤال الأول:</u> ضع دائرة حول رمز الإجابة الصحيحة لكل مفردة من المفردات الآتية<mark>:</mark> (1 أحد المهتمين بالبيانات والمعلومات التي يعدها المحاسب ، وذلك لرسم السياسة المالية والتخطيط اإلنتاجي واتخاذ قرارات تطوير المؤسسة هو: أ) الدائن. ) المستثمر. ج) صـاحب المؤسسة. د) المحاسب. ٢) الكائن الأساسي في برامج قواعد البيانات والذي يتم فيه إدخال البيانات وتخزينها وحفظ نتائج العمليات الحسابية والمنطقية يسمى : أ ( الجداول . ب( النماذج . ج ( االستعالمات . د ( التقارير. ٣) عملية تحديد المراحل والإجراءات الخاصة بالمشروع ورصد الإمكانات البشرية والإدارية والمالية تسمى: أ) برمجيات إدارة المشاريع. ب) إدارة المشروع. ج) نموذج خطة المشروع. در تخطيط المشروع. در تخطيط المشروع. (4 أمر من أوامر برنامج الجداول الحسابية في التبويب Layout Page لطباعة الخاليا المظللة فقط هو : Clear Print Area ) ب Set Print Area )أ Orientation  $(2)$  Breaks  $(5)$ ٥) في برنامج معالج النصوص نمط الالتفاف الأنسب لصورة صغيرة لا يتجاوز ارتفاعها ارتفاع سطر واحد هو : أ) سطري مع النص. ب) مشدود. ج) خلف النص. د) أعلى وأسفل . **يتبع /2 8**

**2 ) ( تابع امتحان الصف الحادي عشر للعام الدراسي 3418/3417هـ - 1037/1036 م الدور الثاني - الفصل الدراسي الثاني المـــــــادة: الحاسوب في االتصاالت واألعمال التجارية**

 **تابع السؤال األول:**  (6 األداة التى يمكنك من خاللها التحكم بالمصادر كإجراء تعديالت معينة، أو إضافة غيرها أو البحث فيها داخل المستند تسمى : أ ( Bibliography ب( Footnotes Position )د Manage Sources ج ( 7( مصطلح يمثل النظام الذي يسير فيه المنتج قبل ظهوره في صورته النهائية يسمى : أ( االبتكار. ب ( خط التجميع . (ج العمل بالقطعة. د( المنافسة . **8**( تقنية يقوم فيها المرسل باختيار المرسل إليه، فيبعث إليه رسالة قصيرة وتظهر على شاشة المستقبل بشكل تطفلي تسمى : أ( المنتديات. ب ( الويكي . ج( البريد اإللكتروني . د( المراسلة الفورية . **السؤال الثاني: أكمل العبارات اآلتية بالكلمات المناسبة :**  (1 تطبيقات مصممة حسب طلب المؤسسة ، وتختلف عن التطبيقات المكتبية كونها أنظمة مصممة ألداء عمل محدد ، تسمى ببرامج ............................................................... (2 المسؤول عن تصميم وبرمجة قاعدة البيانات أو تطويرها بنا ء على نتائج التحليل واالحتياجات المطلوبة هو ................................................................................................. (3 أداة اتصال بصرية يتم فيها استخدام الرموز والخطوط واألشكال للتعبيرعن األفكار والمفاهيم وإظهار العالقة بين المفاهيم الرئيسية والمفاهيم الفرعية تسمى ..................................... . .................................................................................................... (4 نوع من تطبيقات المشاركة تتيح للمتصلين العمل في نفس الوقت تسمى........................... . ............................................................................................................... **يتبع /3 4**

 $( 7 )$ **تابع امتحان الصف الحادي عشر للعام الدراسي 3418/3417هـ - 1037/1036 م الدور الثاني - الفصل الدراسي الثاني المـــــــادة: الحاسوب في االتصاالت واألعمال التجارية**

**السؤال الثالث:** 

تمتلك فاطمة مركز الطفولة للاعتناء بالأطفال بنظام الساعات، حيث تستقبل الأطفال دون سن الخامسة برسوم مالية، وتقدم عروض خاصة في حالة الاعتنـاء بـأكثر من طفل، قامت بتصميم نموذج للحجز باستخدام أحد التطبيقات ليساعدها في تسهيل أعمالها .

ادرس الشكل المقابل لاستكمال منطقة الحسابات وذلك بكتابة الصبيغ المناسبة في الخلايا الآتية:

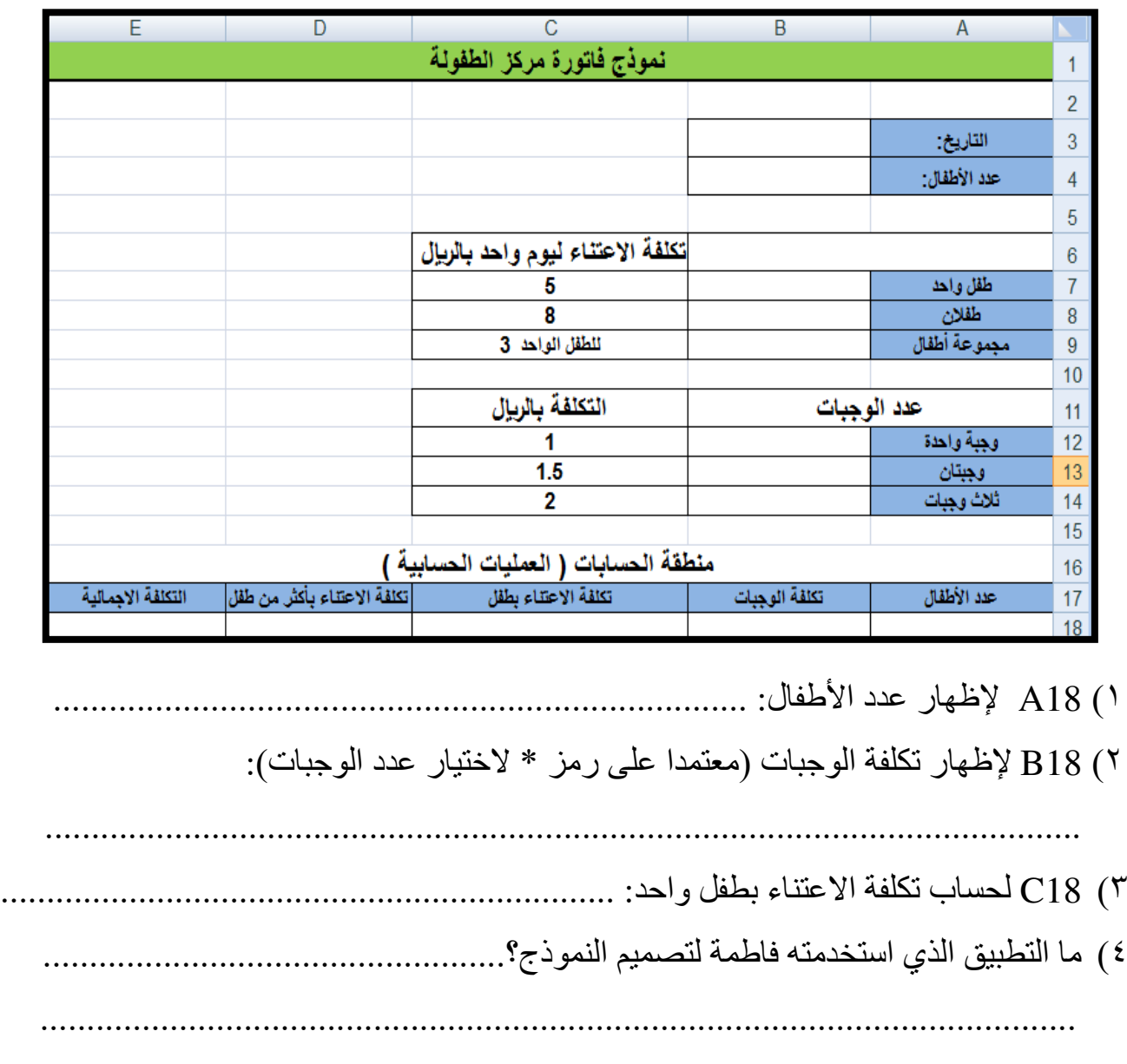

**يتبع /4**

**4**

**4 ) ( تابع امتحان الصف الحادي عشر للعام الدراسي 3418/3417هـ - 1037/1036 م الدور الثاني - الفصل الدراسي الثاني المـــــــادة: الحاسوب في االتصاالت واألعمال التجارية**

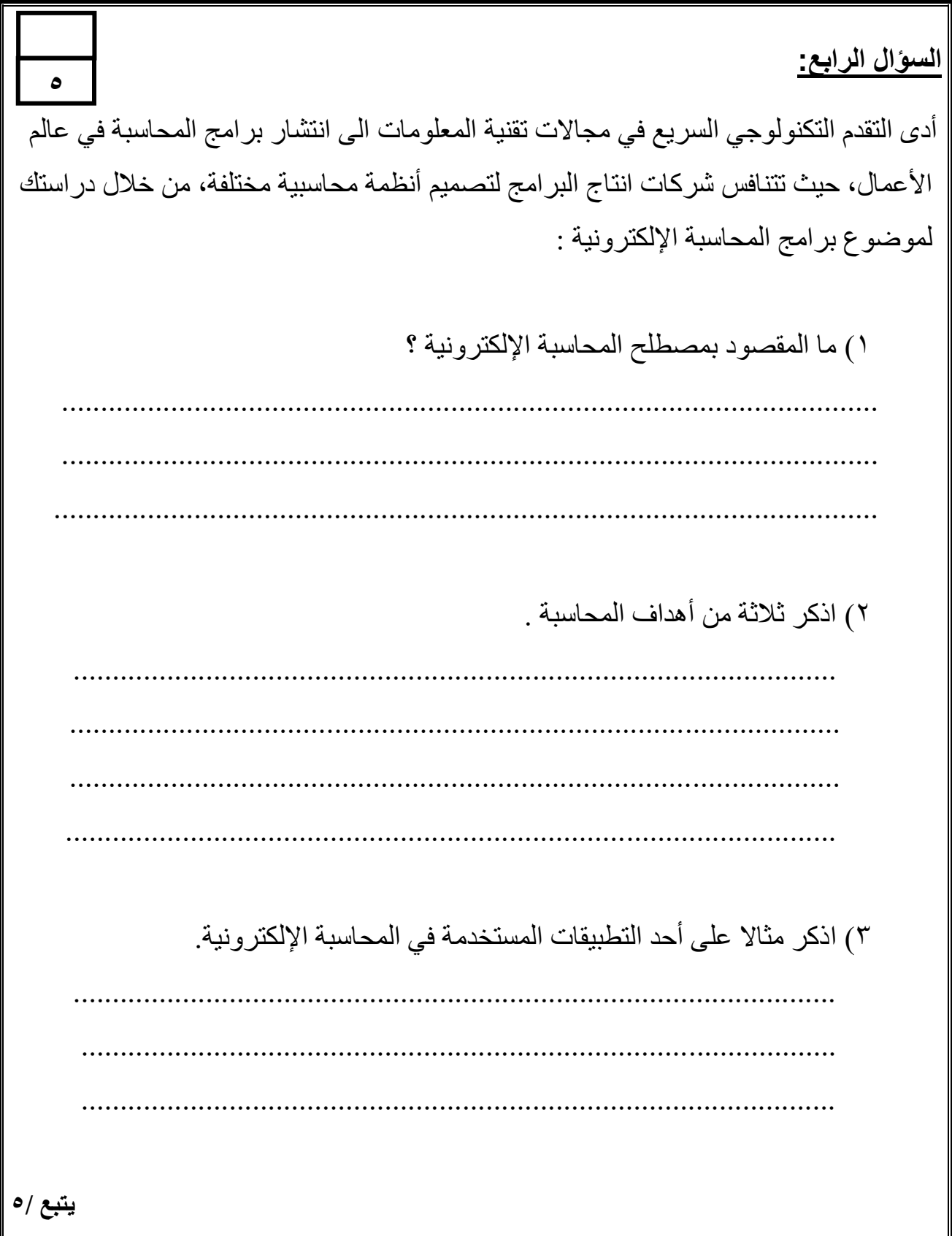

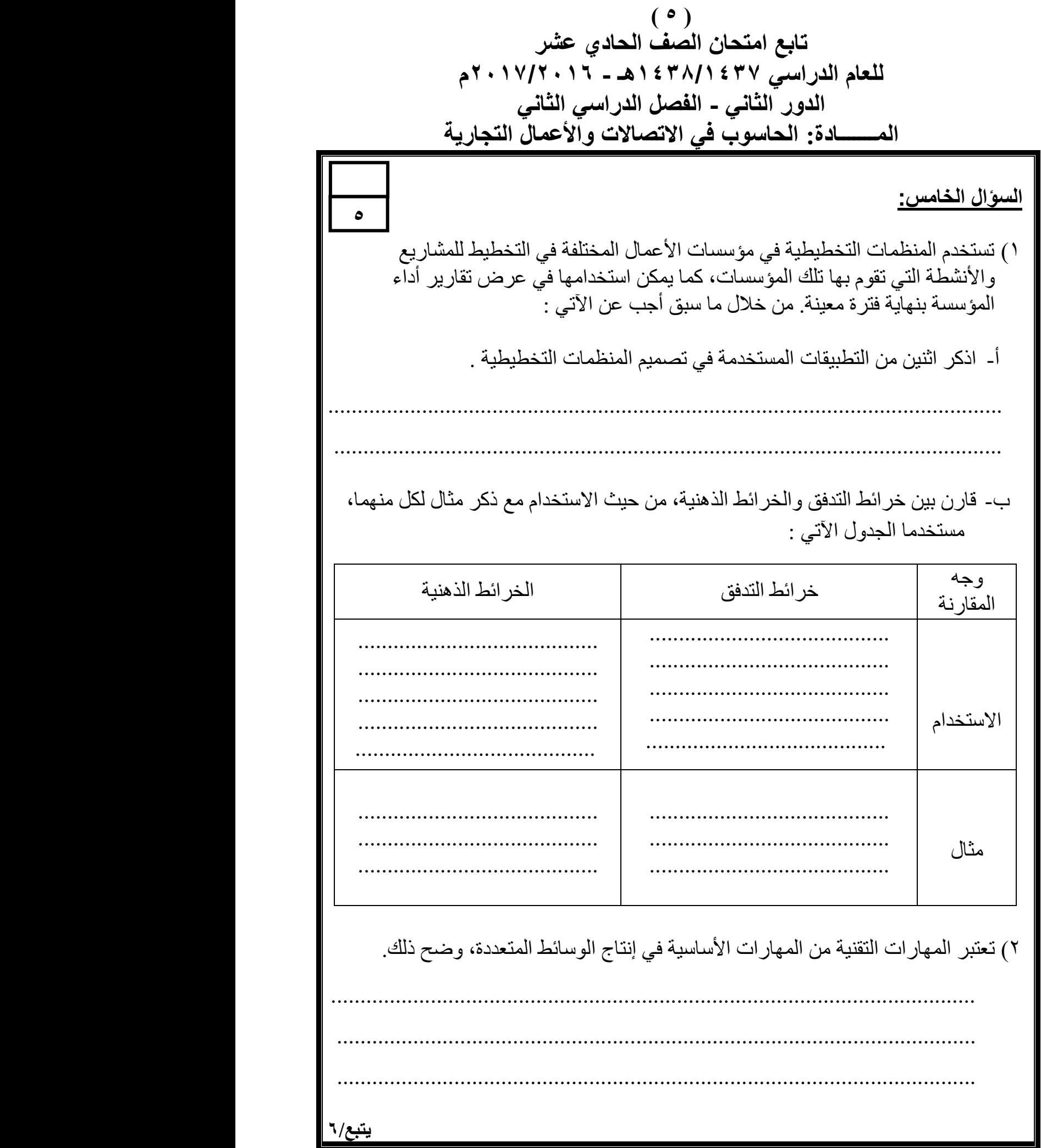

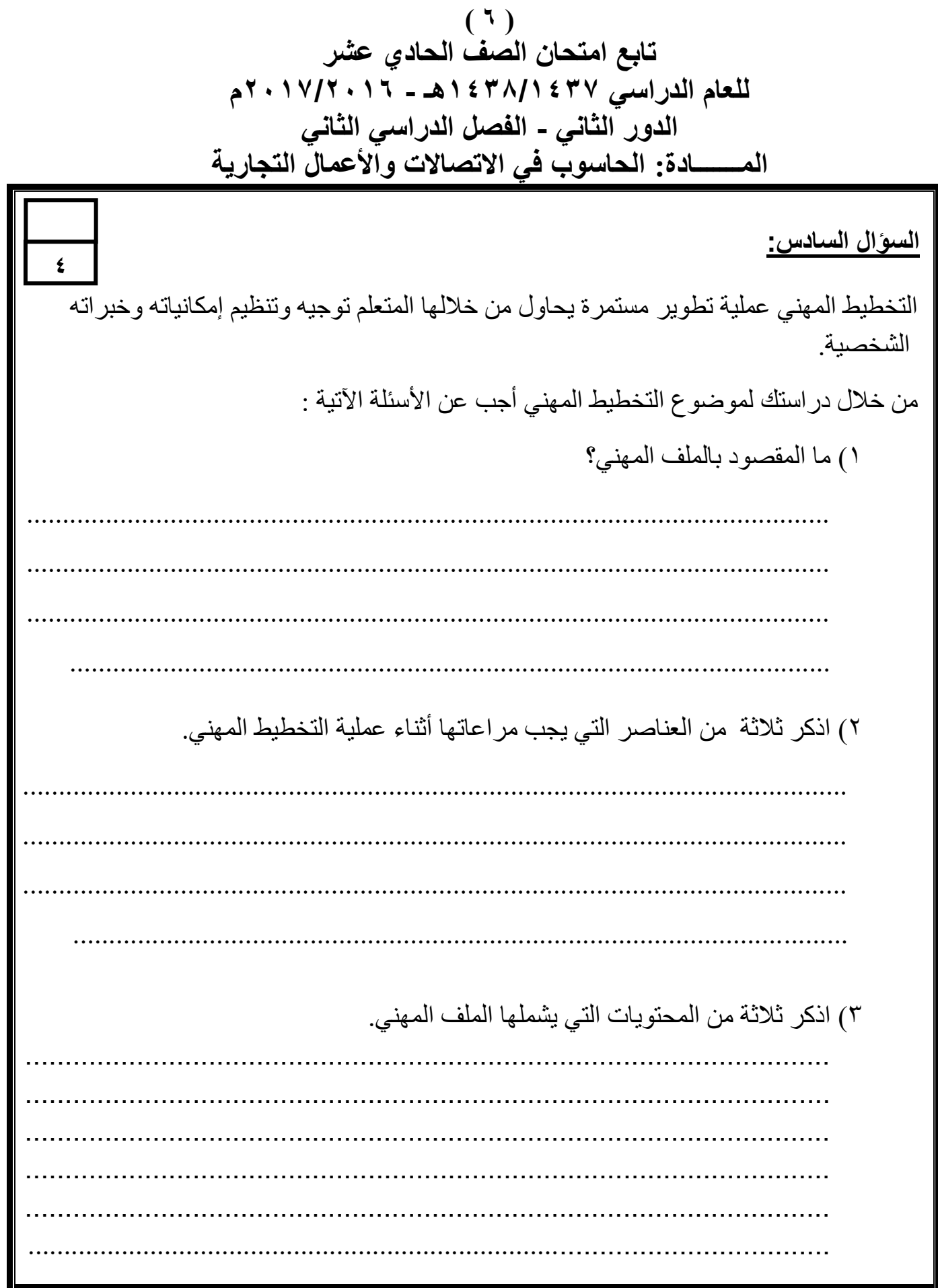

انتهت الأسئلة، مع تمنياتنا لكم بالتوفيق والنجاح.

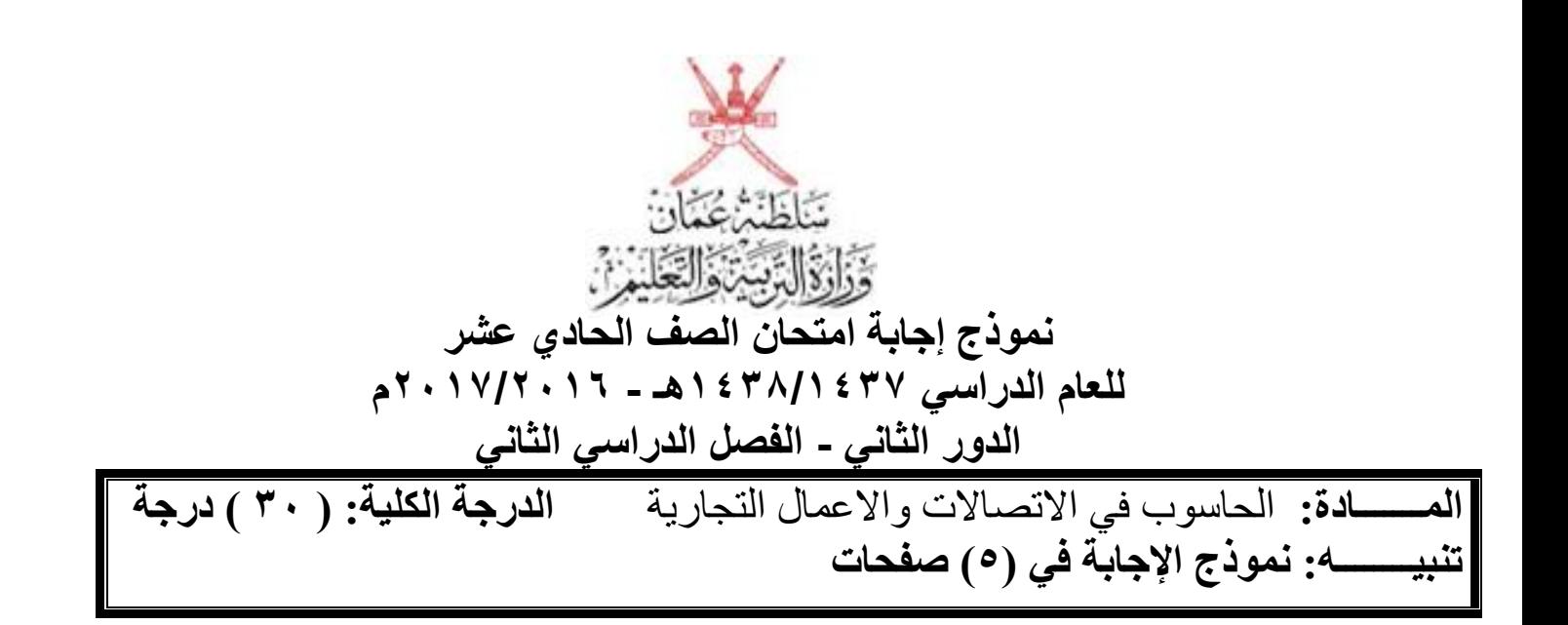

**أولا: إجابة السؤال الموضوعي-:**

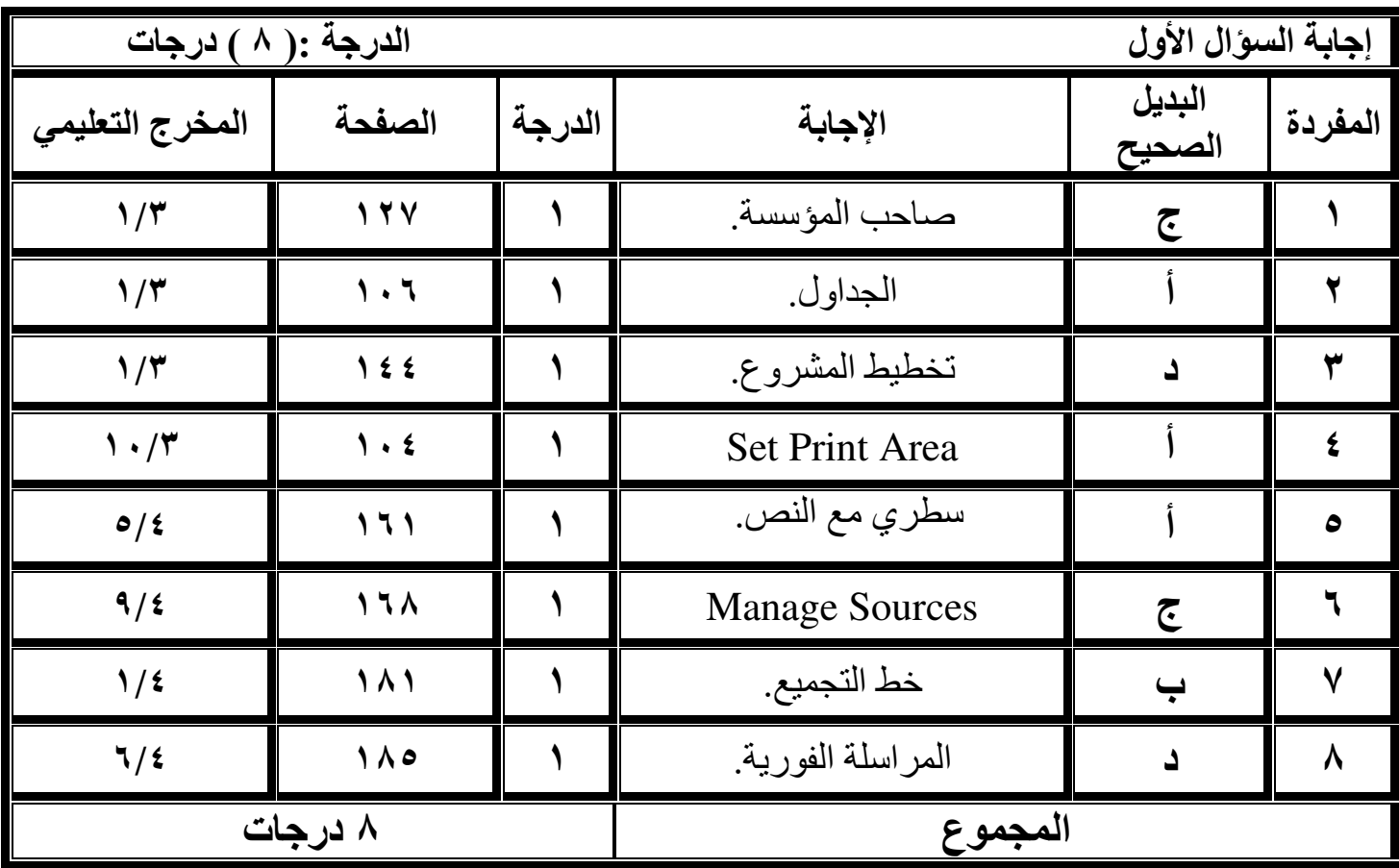

**2) ( تابع نموذج إجابة امتحان الصف الحادي عشر للعام الدراسي 7341/7341هـ - 6171/6172 م الدور الثاني – الفصل الدراسي الثاني المـــــــادة:** الحاسوب في االتصاالت واالعمال التجارية

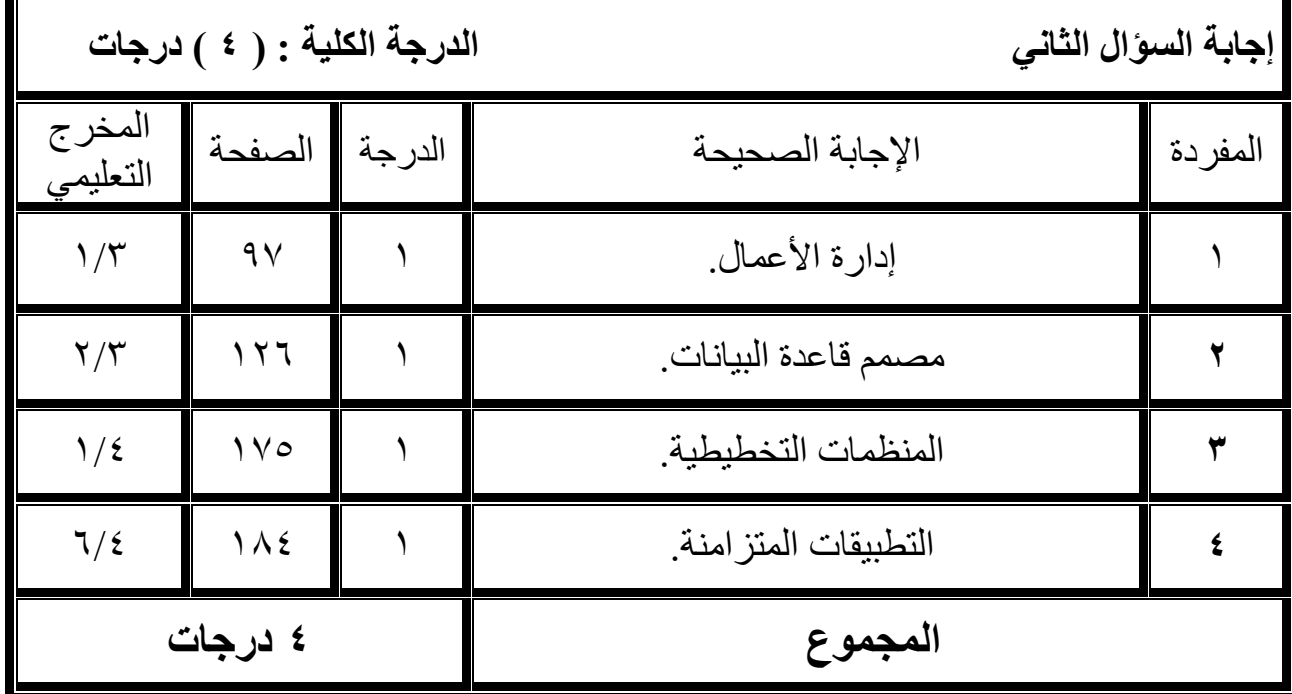

**ثانياا: إجابة األسئلة المقالية-:** 

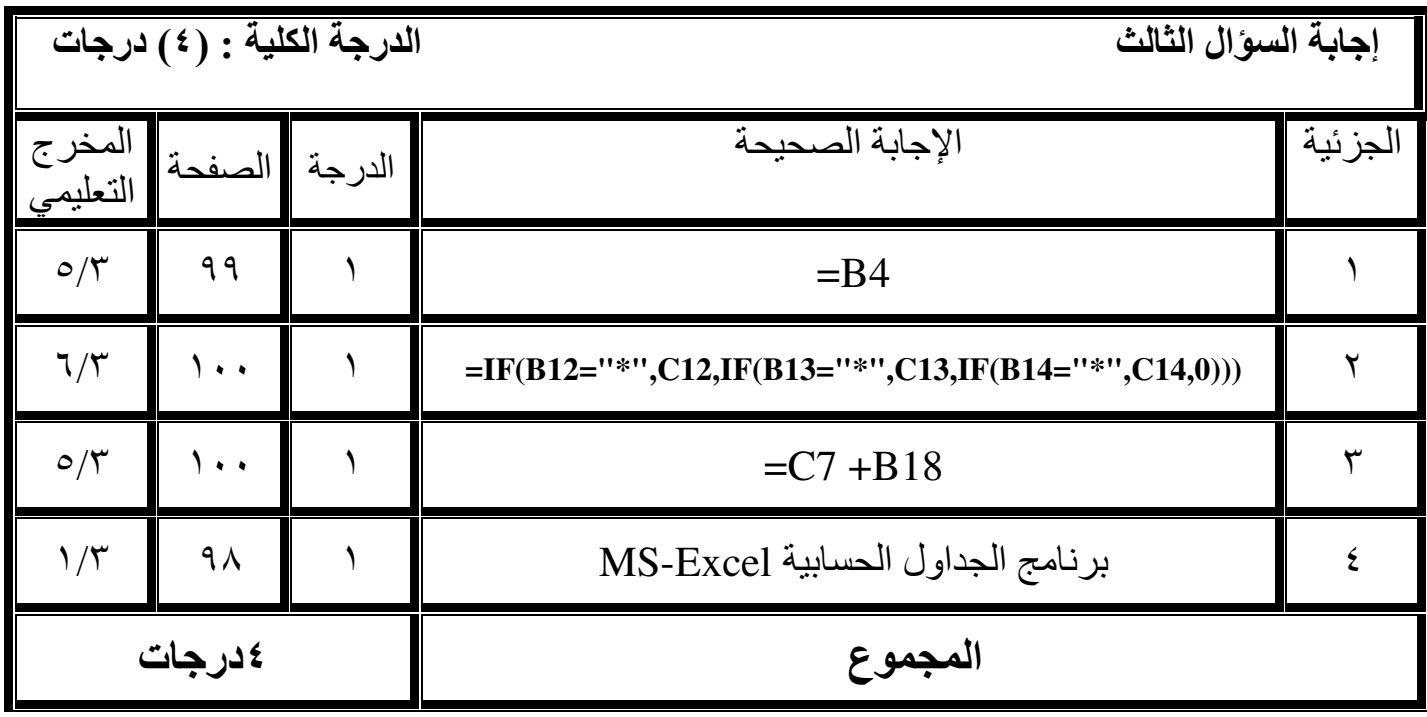

 $(5)$ **تابع نموذج إجابة امتحان الصف الحادي عشر للعام الدراسي 7341/7341هـ - 6171/6172 م الدور الثاني – الفصل الدراسي الثاني المـــــــادة:** الحاسوب في االتصاالت واالعمال التجارية

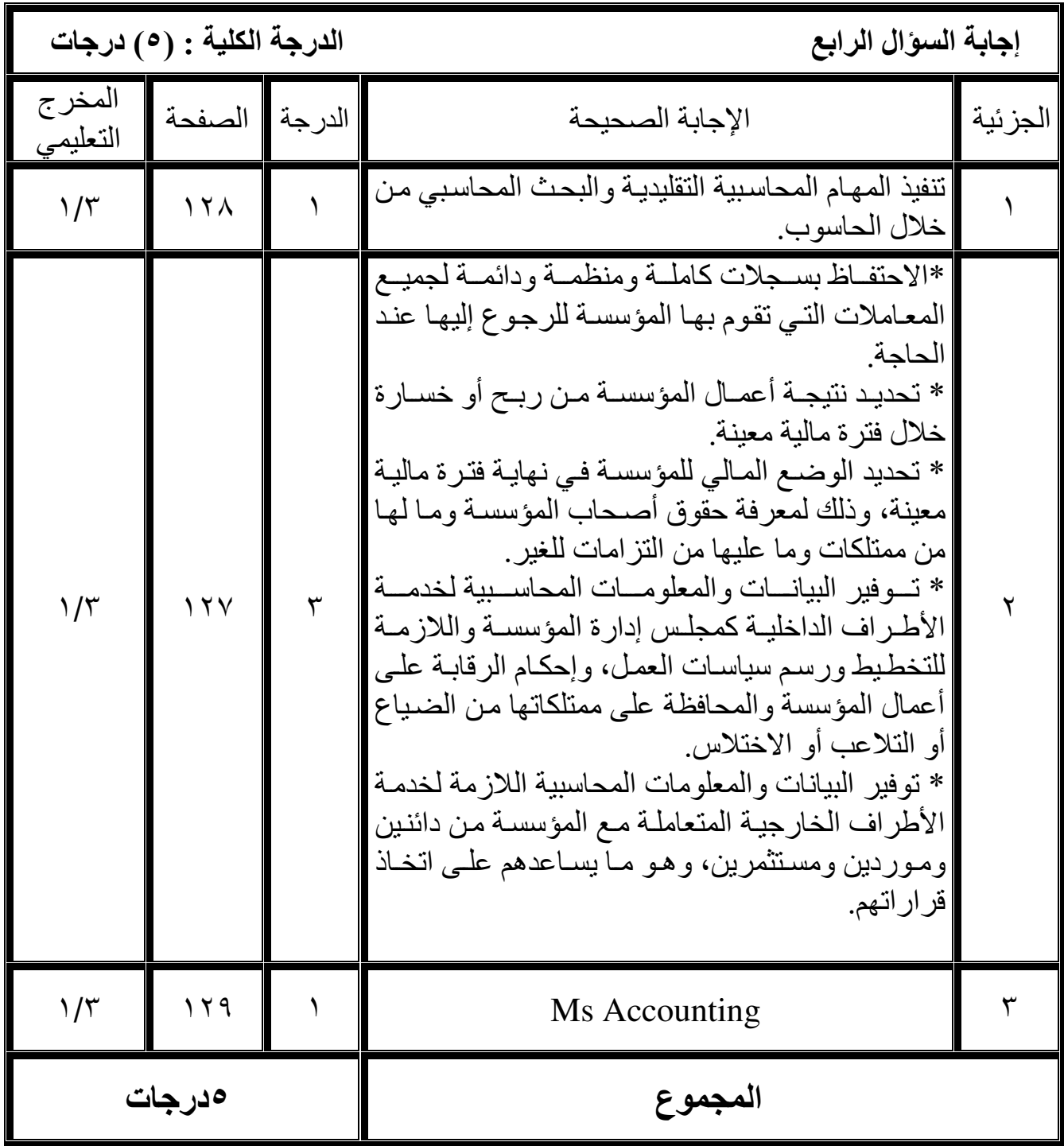

**4) ( تابع نموذج إجابة امتحان الصف الحادي عشر للعام الدراسي 7341/7341هـ - 6171/6172 م الدور الثاني – الفصل الدراسي الثاني المـــــــادة:** الحاسوب في االتصاالت واالعمال التجارية

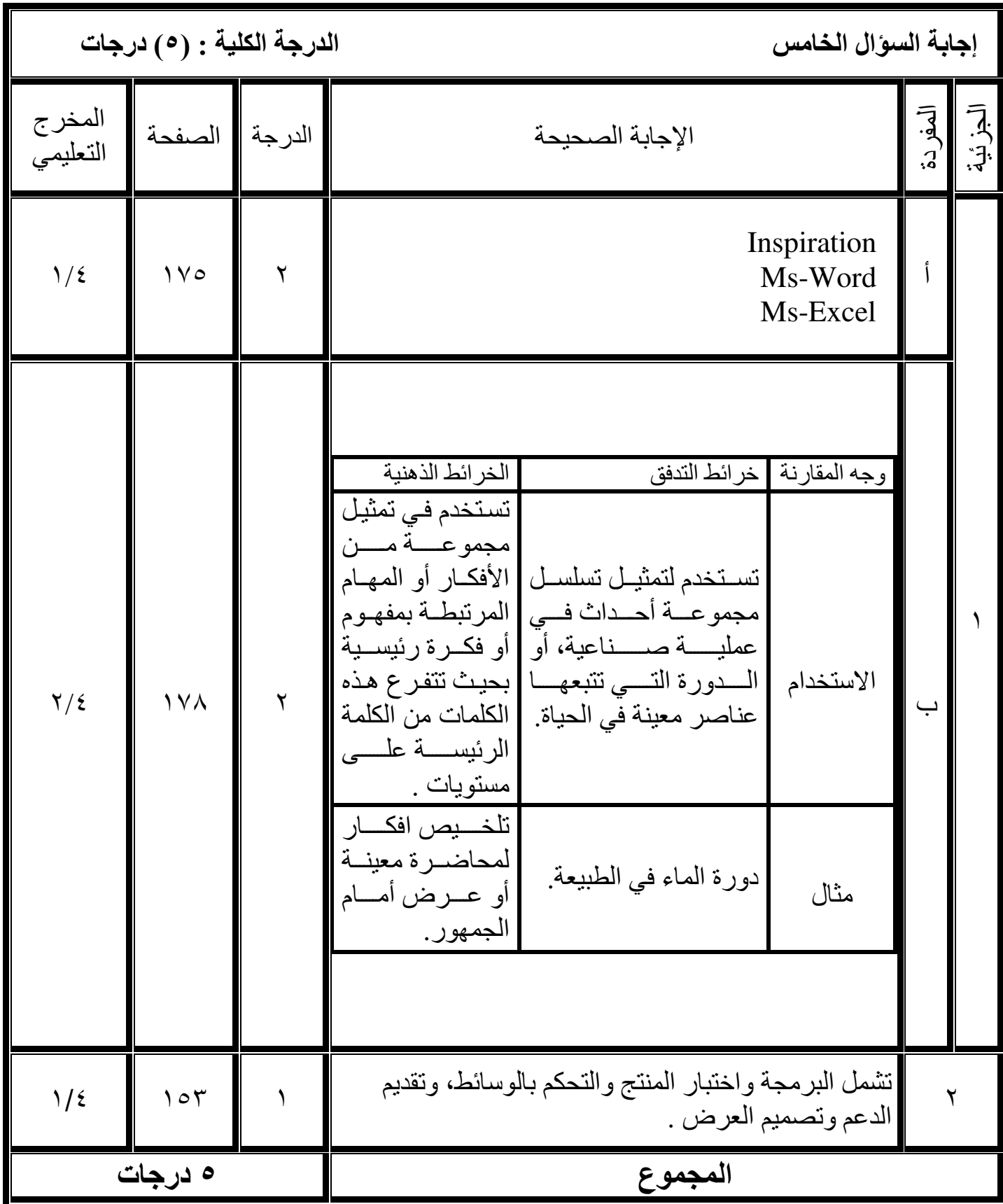

**5) ( تابع نموذج إجابة امتحان الصف الحادي عشر للعام الدراسي 7341/7341هـ - 6171/6172 م الدور الثاني – الفصل الدراسي الثاني المـــــــادة:** الحاسوب في االتصاالت واالعمال التجارية

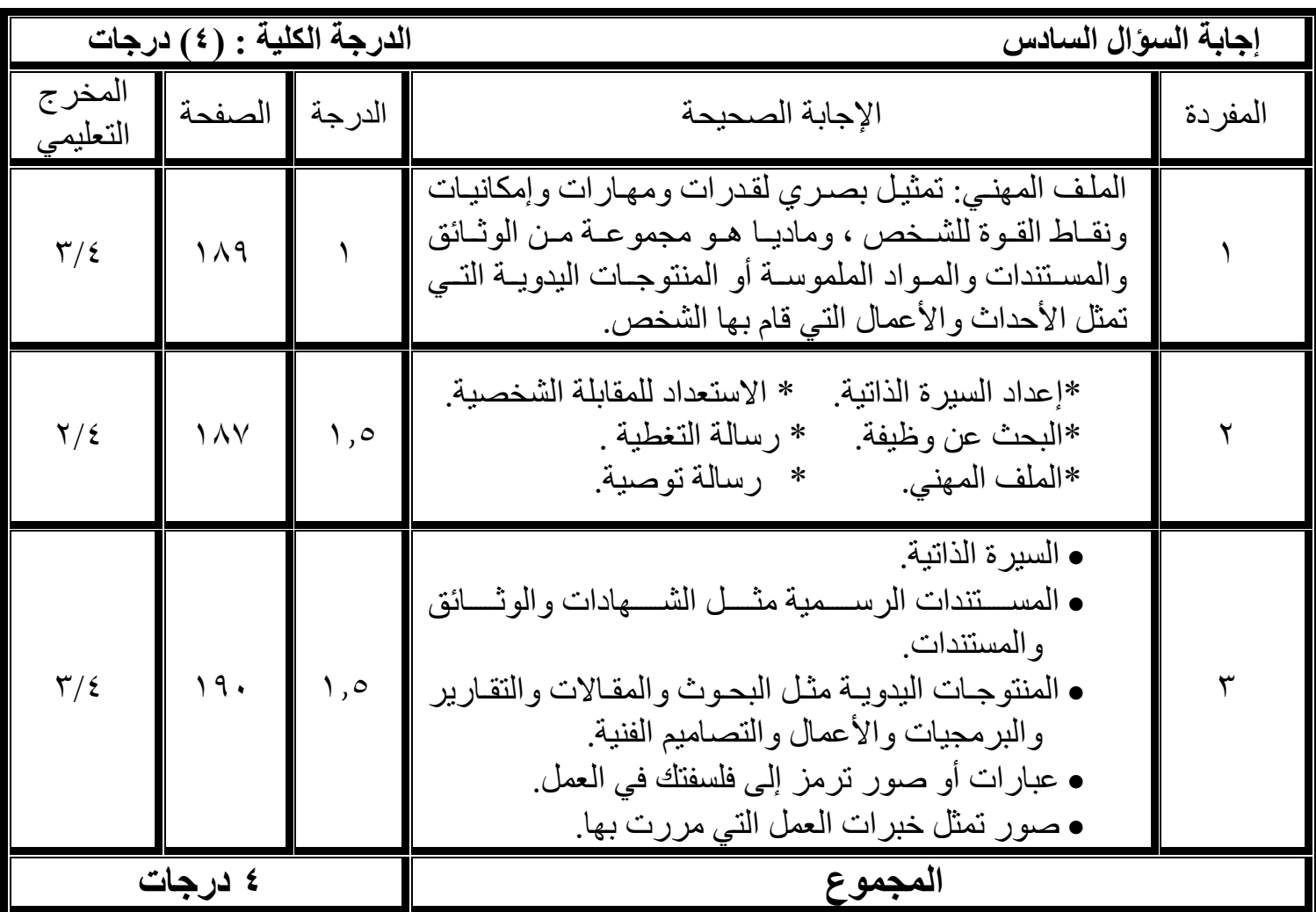

**نهاية نموذج اإلجابة**